# **Computer Science 1MD3**

Lab 1 – An introduction to Pascal for C programmers.

 There are a few subtle, yet important, differences between C and Pascal. It is the intention of this lab to familiarize you with Pascal syntax and concepts introduced to you in C.

#### **BASIC PROGRAM STRUCTURE:**

```
Pascal:
program program_name; 
include units; 
global variable declarations; 
procedures and functions; 
begin 
        {main program} 
end. 
                                         \mathtt{C} :
                                          include standard libraries; 
                                         global variable declarations; 
                                         procedure and function protocols; 
                                          int main (void) { 
                                                 opt local declariations; 
                                                  {main program} 
                                          }; 
                                         procedures and functions;
```
The first difference we may observe is the use of begin and end instead of  $\{$  and  $\}$  which are used for commenting. The period (.) following end is used to denote the end of the main program, any code after this will not be executed.

#### **VARIABLE DECLARATION:**

 In Pascal, it is not possible to declare local variables in your main program. Instead, you may declare global variables, or, if you prefer, create a procedure mainProgram and declare local variables there.

```
Pascal:
var 
label : type; 
x : integer; {-32768 to +32767} 
y : real; 
z : string; {up to 255 letters}
w : char; \{1 \text{ letter}\}const 
     label=anything
                                        C:
                                        type label; 
                                        int x; 
                                        float y; 
                                        char z[]; 
                                        char w; 
                                        #define label anything
Arrays
Pascal: C:
var 
arrayname : array[1..x] of type; 
var 
arrayname : array[1..x][1..y] of type;
                                       type arrayname[x]; 
                                       type arrayname[x][y];
```
An array can be extended to any dimension you desire in this fashion. Array access is done by arrayname[x], it is also very important to note that Pascal is **not** a zero referencing language. This means all arrays in Pascal will start at array element 1.

#### **OUTPUT:** *"Hello, World!"*

Pascal: write('hello, world!'); writeln('hello, world!'); writeln('hello,',x,'world!'); C: printf("hello, world!"); printf("hello, world!\n"); printf("hello %d world! $\n\times$ ,x);

 The only difference between a write and a writeln is where the cursor will be placed after. The write places the cursor directly after the outputted text (hello, world!), whereas writeln places the cursor on the next line (hello, world!  $\qquad \qquad -$  ).

Pascal's writeln is a lot more versatile then C's printf since it allows the use of fields. A field is the amount of spaces that a variable is allowed to be printed in. For instance:

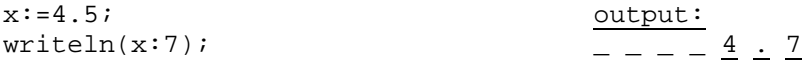

Note that a decimal place takes up an entire space, and also, that the field will fill from the right. If your number requires more spaces then the field you defined, the field length will be overridden to the length of your number.

In general:

$$
\verb|writeln(var:field)|;
$$

 It is also possible to define the accuracy to which a real number is printed to the screen. For instance:

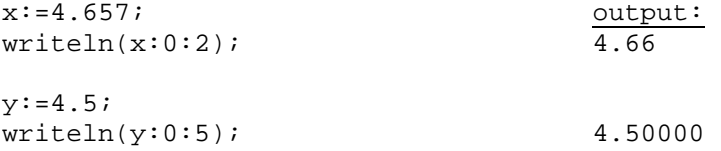

When defining accuracy it is necessary to define a field length, the convention is to use zero when no field is desired. It should also be noted that the last number was rounded with respect to the following number (>=5 round up).

Finally it is possible to have a combination of both field length and accuracy.

 $x:=3.14159;$  $writeln(x:7:2);$ output:  $-$  3  $. 14$ 

In general, for real numbers:

writeln(var:field:accuracy);

# **CONDITIONAL STATEMENTS:**

 A conditional statement is something that evaluates to true or false, this is also called a binary statement. Conditional statements are used in any control structure to trigger the start or an end to the process. i>6, i=5, i>=7 are examples of simple control structures.

The following is a list of binary operators that we may use.

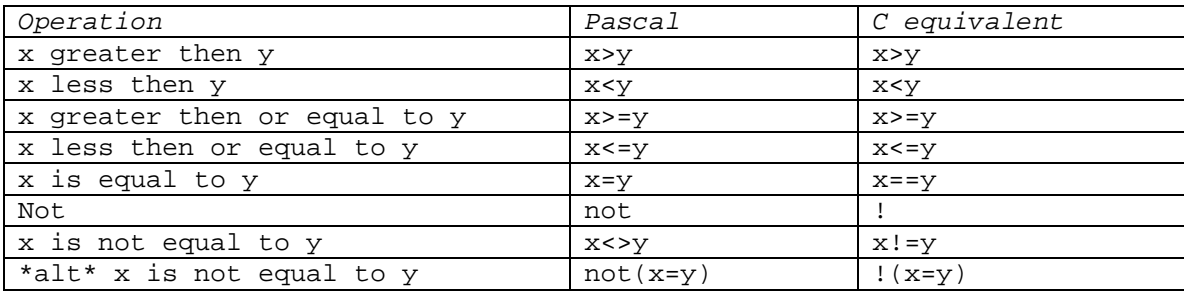

As in C, it is possible to bind two binary statements together using 'and' and 'or'.

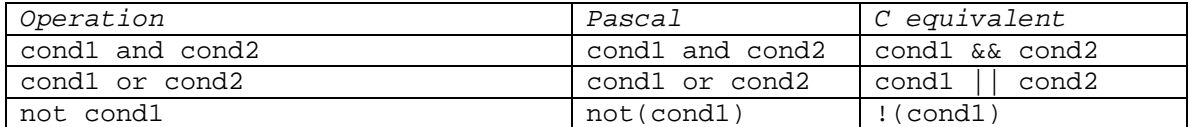

Truth tables:

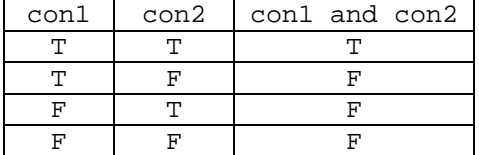

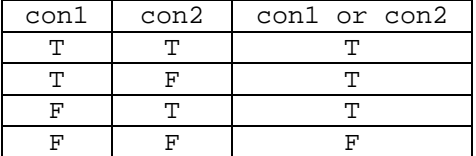

#### **CONTROL STATEMENTS**

#### *If/then/else*

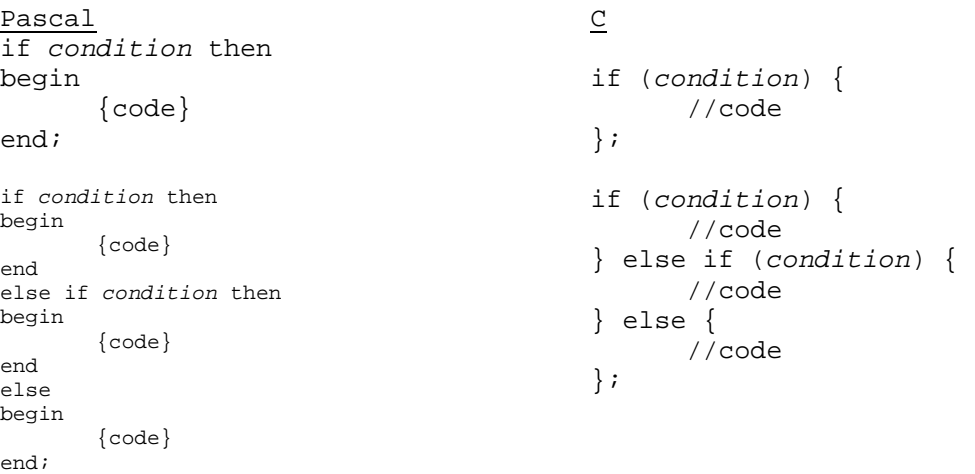

Please note that in Pascal a semicolon  $(i)$  is only placed after the final end in an if statement.

#### *Looping*

# Pascal C

**for** 

for var:= start to end do begin {code} end; for var:= end downto start do begin

for(var=start; var<=end; var++) { //code

};

```
for(var=end; var>=start; var--) { 
       //code 
};
```
#### **while/do**

end;

while condition do begin {code} end;

{code}

```
while (condition) { 
        //code 
};
```
#### **repeat/until**

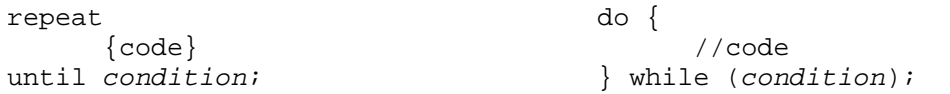

# **ABSTRACTION**

*Procedures* 

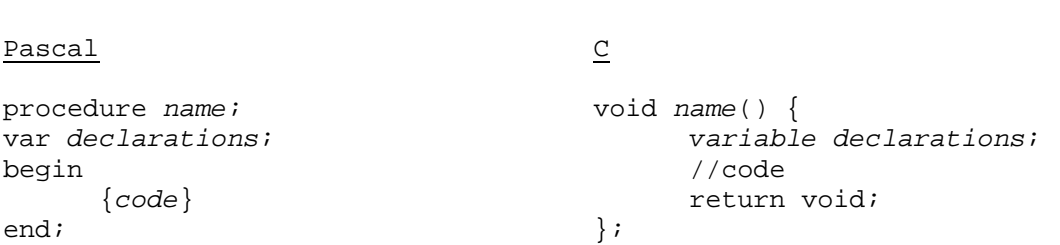

 There is no need for function/procedure protocols in Pascal. All your procedure are written before your main program.

*Functions*

# Pascal C

```
function name : returnType; 
var declarations; 
begin 
        {code} 
      name:=desired return; 
end; 
                                         returnType name() { 
                                               variable declarations;
                                                //code 
                                                return desired return; 
                                         };
```
 There is no return statement in Pascal as there is in C. Instead we treat the name of the function as the variable being returned, giving it a value on the last line of the function.

*Passing values to functions and procedures*  procedure name (var1:type; var2:type; . . . varN:type); function name (var1:type; var2:type; . . . varN:type) : returnType; *Invoking procedures* name $(x,y,z...)$ ; *Invoking functions*  $x:=name(x,y,z...);$ 

# **POINTERS**

#### *Declaration*

Pascal C

dataType \*label;

var label : ^dataType;

```
Use
```
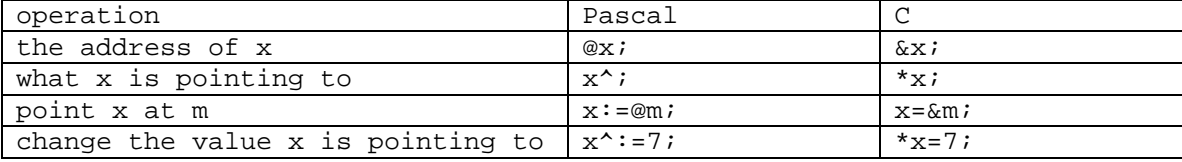

#### **ABSTRACT DATA TYPES**

*User Defined Types*

```
type
```

```
label = {anything} anything, anything};
```
var

x : label;

For example suppose we needed a variable to hold the type of a school.

type

schoolType = {kindergarten, elementary, highschool, university};

var

kindOfSchool : schoolType;

 You may also increment a user defined data type in the same manner that you would in C. However we do not have the shorthand  $++$  and  $--$ , so we must say:

kindOfSchool:=kindOfSchool+1;

*Records* 

Records are the Pascal equivalent of structures in C.

```
type
```

```
label = record 
          label1 : type; 
          label2 : type; 
 . 
 . 
          labelN : type; 
     end;
```
var

```
 x : label;
```
Accessing record elements

 $x.$ label1:= $M$ type;  $x.\text{label2}:=\text{http://www.1018b12}:$ 

#### **COMPLETE PASCAL PROGRAM STRUCTURE**

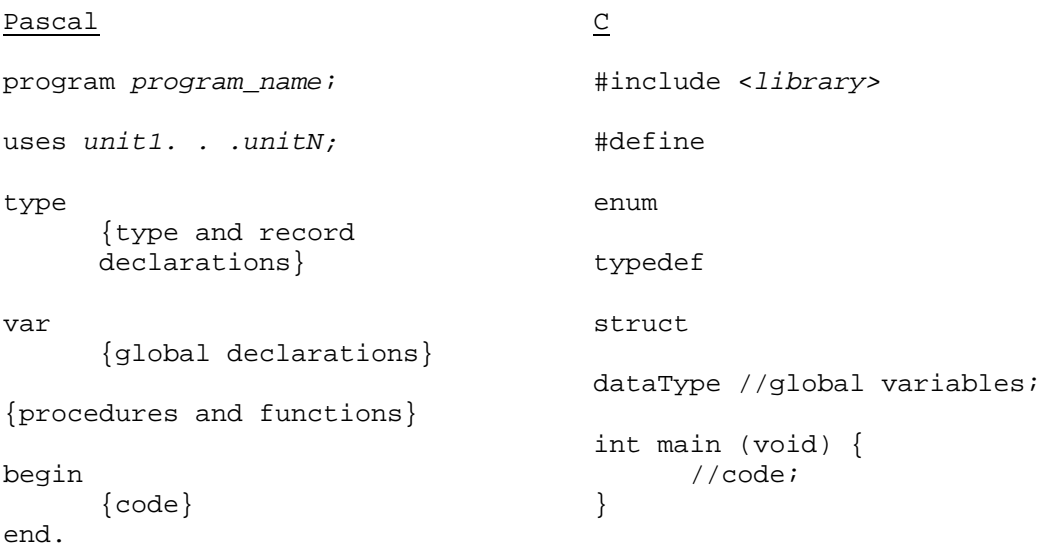

# **PASCAL QUICK REFERENCE**

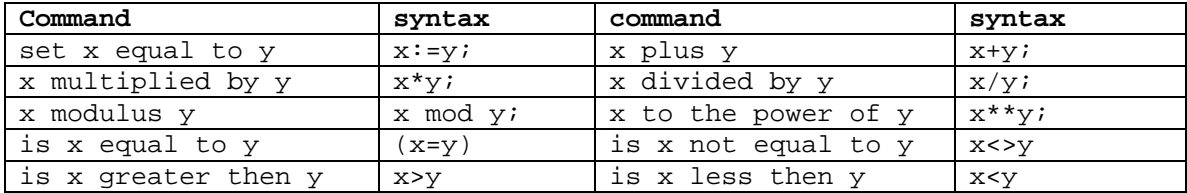

# **SELF TEST QUESTIONS**

**convert the following C code into Pascal code** 

```
1) 
int fact (int n) { 
        if (n==1) return 1; 
        return n*(n-1); 
}
```
#### 2)

```
#include <stdio.h> 
enum week {sun, mon, tue, wed, thu, fri, sat};
typedef enum week day_type; 
int main(void) { 
      day_type day=sat; 
      printf("Day: %d\n",day); 
      day++; 
      if(day==sun) printf("True"); 
      return 0; 
}
```
**convert the following Pascal code into C code** 

```
procedure sort( var r : ArrayToSort; lo, up : integer ); 
var i, j : integer; 
     tempr : ArrayEntry; 
      flag : boolean; 
begin 
      for i:=up-1 downto lo do begin 
          tempr := r[i];j := i+1; flag := true; 
           while (j<=up) and flag do 
                 if tempr.k > r[j].k then begin 
                     r[j-1] := r[j];j := j+1 end 
                 else flag := false; 
          r[j-1] := tempr
      end 
end;
```